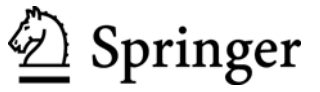

# **1. Copyright - Allgemeine Hinweise**

Mit der Annahme eines Beitrages zur Veröffentlichung erwirbt der Springer-Verlag vom Autor alle Rechte zur Nutzung des Werks in gedruckter und elektronischer Form. Dazu gehört insbesondere das Recht der weiteren Vervielfältigung und Verbreitung zu gewerblichen Zwecken mit Hilfe fotomechanischer oder anderer Verfahren.

Alle in Natur und Recht veröffentlichten Beiträge sind urheberrechtlich geschützt. Dies gilt auch für die veröffentlichten Gerichtsentscheidungen und ihre Leitsätze, denn diese sind geschützt, soweit sie vom Einsender oder von der Schriftleitung erarbeitet oder redigiert wurden. Jede Verwertung, die nicht ausdrücklich vom Urhebergesetz zugelassen ist, bedarf der vorherigen schriftlichen Zustimmung des Verlages. Dies gilt insbesondere für Vervielfältigungen, Bearbeitungen, Übersetzungen, Mikroverfilmungen und die Einspeicherung und Verarbeitung in elektronischen Systemen.

# **2. Springer OpenChoiceTM**

Springer bietet den Verfassern gegen Entrichtung eines Entgelts die Möglichkeit, ihre Beiträge im Internet über die Verlagsseite frei zugänglich zu machen. Weitere Informationen (in englischer Sprache) können auf folgender Seite abgerufen werden: http://www.springer.com/de/openaccess/springer-open-choice.

# **3. Einreichung von Manuskripten**

Eingereicht werden können nur Manuskripte, die noch nicht an anderer Stelle publiziert oder zur Publikation angeboten wurden. Nach Einreichung und bis zur Entscheidung über die Veröffentlichung darf das Manuskript nicht zu einer weiteren Veröffentlichung angeboten werden. Verstöße gegen diese Vorgaben schließen eine Veröffentlichung aus.

Manuskripte sowie Anfragen zu Veröffentlichungen werden an die Schriftleiter erbeten. Für unverlangt eingesandte Manuskripte wird keine Haftung übernommen. Sämtliche mit Verfasserangabe versehenen Beiträge stellen die Meinung des Verfassers, insbesondere nicht die seiner Dienststelle oder seines Arbeitgebers und auch nicht die der Schriftleitung dar.

Alle Springer-Zeitschriften werden mit Hilfe elektronischer Herstellungsmethoden verlegt. Aus diesem Grund wird eine elektronische Version des Beitrags benötigt, die mit gängigen Textverarbeitungsprogrammen bearbeitet werden kann. PDF-Dateien sind als Manuskriptvorlage ungeeignet.

Manuskripte sind unter Angabe des vollständigen Namens, der postalischen Adresse, Tel.- Nummer und e-mail-Adresse als WORD-Datei oder in einem anderen gängigen Schreibprogramm an

#### NuR@springer.com

zu senden.

Die Schriftleitung erwartet im Interesse der Abonnenten und Leser von Natur und Recht, dass im Manuskript die einschlägigen Veröffentlichungen und Fundstellen von Entscheidungen möglichst mit NuR als Quelle zitiert werden.

Die Schriftleitung behält sich das Recht vor, an zur Veröffentlichung eingereichten Beiträgen notwendig erscheinende Verbesserungen vorzunehmen. Die Autoren erhalten nach Prüfung des Manuskripts – falls erforderlich – eine mit Änderungsvorschlägen versehene elektronische Version des Beitrags zurück. Der Autor entscheidet, ob er die Änderungsvorschläge akzeptiert. Dies teilt er der Schriftleitung mit, die dann endgültig über die Annahme entscheidet.

Beiträge werden in der Fassung der letzten überarbeiteten Datei veröffentlicht. **Ein zusätzlicher Versand von Druckfahnen findet nicht statt.** 

Der Autor erhält via E-Mail-Attachment einen "Autorenzettel" und ein Formular zur "Rechtseinräumung". Beide Dokumente sind ausgefüllt und unterschrieben postalisch oder elektronisch (PDF-Datei) zurückzusenden.

# **4. Einzelheiten zur Erstellung des Manuskriptes**

# **4.1 Beitragsgestaltung**

**Aufsätze** sind im Interesse der Leser und der Vielfalt von NuR straff abzufassen und so zu bemessen, dass sie in der Regel fünf bis sechs Druckseiten (pro Druckseite ca. 7.100 – Zeichen, Leerzeichen einschließlich Fußnoten, maximal 50.000 Zeichen) nicht überschreiten. Nach Rücksprache mit der Schriftleitung sind auch längere Beiträge zulässig.

Jedem Aufsatz ist ein maximal 10zeiliger Vorspann in kursiver Schrift voranzustellen, der in Kürze den Anlass und ggf. das Umfeld der Veröffentlichung beschreibt. Es kann auch auf das Ergebnis eingegangen oder dargestellt werden, welche Fragen der Beitrag nicht anspricht und ob ein aktueller Bezug zu einer anderen Veröffentlichung in NuR besteht. Zudem kann Aufsätzen in einer Sternchen-Fußnote ein Hinweis zum Aufsatz beigefügt werden, z.B. "Der Beitrag entstand im Hinblick auf einen Vortrag des Verfassers …". Bitte fügen Sie Ihrem Aufsatz eine kurze Information über den oder die Autoren bei, z.B. "Prof. Dr. Walter Frenz, Lehr- und Forschungsgebiet Berg-, Umwelt- und Europarecht der RWTH Aachen, Deutschland".

**Berichte** sollten zwei Druckseiten (pro Druckseite ca. 7.100 Zeichen) nicht überschreiten und keine Fußnoten enthalten.

**Rezensionen** sollten eine Druckseite (7.100 Zeichen) nicht überschreiten und keine Fußnoten enthalten.

### **4.2 Formalien**

# *Schriftvorgaben*

Der Beitrag ist linksbündig ohne Silbentrennung und im "Flattersatz" (bitte kein Blocksatz) einzureichen. *Hervorhebungen* im Text sollten möglichst unterbleiben; sofern sie unumgänglich sind, erfolgen sie in *kursiver Schrift*. Nach Satzzeichen muss eine Leerstelle folgen.

### *Gliederung*

Die Hierarchie der Gliederung sollte "1", "1.1", "1.1.1", "1.1.1.1"/"2", "2.1", "2.1.1" usw. lauten. Mehr als vier Gliederungsebenen sollten nicht vorgesehen sein. Erscheinen weitere Untergliederungen erforderlich, sind sie nur durch kursive Überschriften ohne Gliederungszahlen oder -zeichen zu gestalten. Die Gliederung sollte manuell, nicht automatisch erstellt werden.

### *Datum*

Datumsangaben von Gerichtsurteilen etc. werden ohne funktionslose Null angegeben, z.B. 2.5.2016.

### **4.3 Zulässige Abkürzungen**

Es sind grundsätzlich keine anderen Abkürzungen zulässig als im Abkürzungsverzeichnis von NuR vermerkt. Gesetze/Verordnungen werden in der Kurzfassung (z.B. Wasserhaushaltsgesetz) und unter erstmaliger Beifügung der Abkürzung in Klammern "(WHG)" zitiert. Sofern Gesetze/Verordnungen keine Kurzfassung haben, ist der volle Titel in den Text zu nehmen, die offizielle oder auch eine eigene Abkürzung in Klammern hinzuzufügen. Die Abkürzung kann dann im weiteren Text verwendet werden. Bei weniger bekannten Gesetzestexten und Verordnungen ist die aktuelle Fassung als Fußnote beizufügen.

# **4.4 Abkürzungen und Zitate im Text**

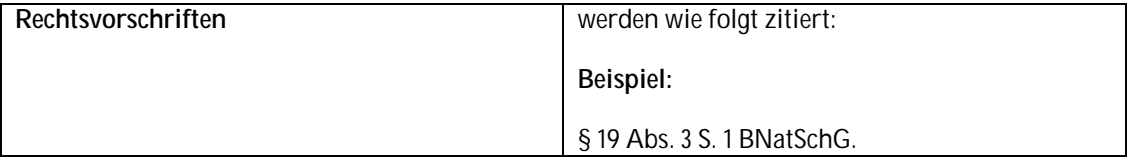

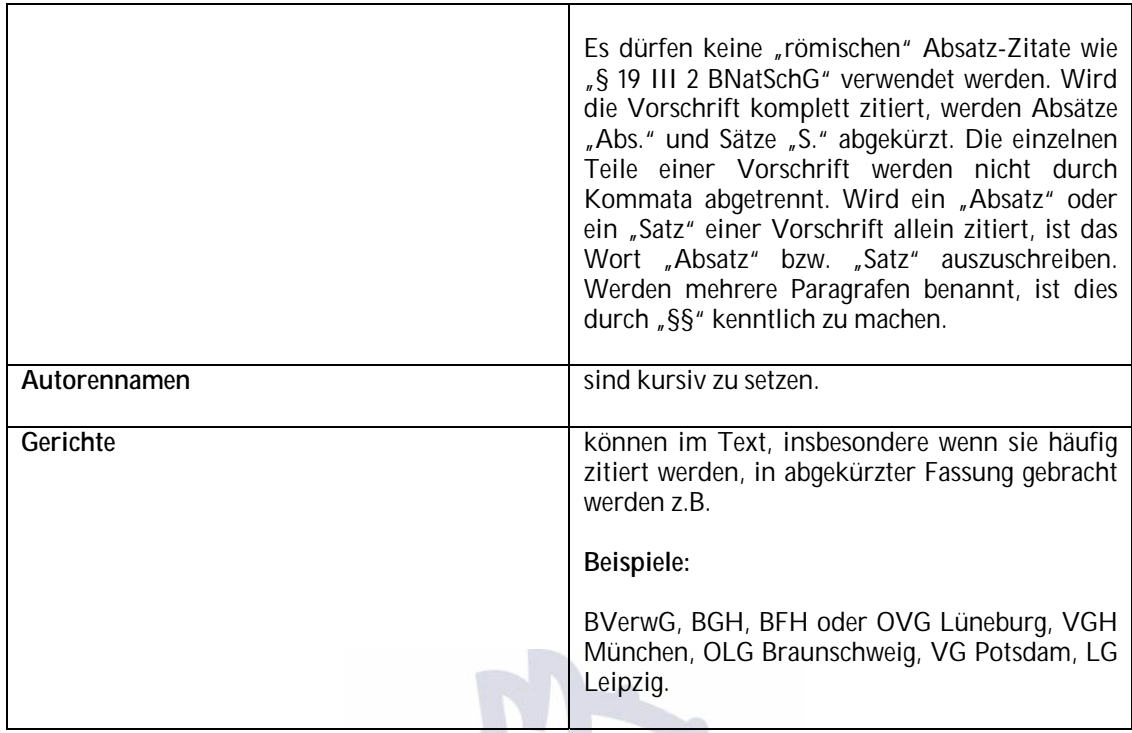

### **4.5 Abkürzungen und Zitate in Fußnoten**

**Belegstellen** sind im **Text** mit hochgestellten Ziffern im Text darzustellen. Ihnen sind nummerierte Fußnoten zuzuordnen (Verwendung der Fußnotenfunktion des Textverarbeitungsprogramms). Die hochgestellte Ziffer ist hinter das Satzzeichen zu setzen, sofern ein Satzzeichen vorhanden ist. Bezieht sich die Belegstelle nur auf ein Wort oder eine Gruppe von Wörtern, wird die Hochzahl dem Wort bzw. der Gruppe zugeordnet, z.B. im Text: "Eine ähnliche Regelung findet sich im Bundesnaturschutzgesetz<sup>1</sup> seit der Novelle von 2009."; in der Fußnote: "<sup>1</sup> Gesetz zum Schutz von Natur und Landschaft...".

Die **Fußnoten** sind (auf der jeweiligen Seite, nicht als Endnoten am Ende des Textes) den entsprechenden Ziffern der Belegstellen zuzuordnen. Fußnoten sind mit einem Punkt abzuschließen.

Verschiedene Belegstellen sind durch Semikolon zu trennen, z.B. BVerwG, Urt. v. 27.1.2007 – 9 B 31.06, NuR 2007, 334, 335; *Schneider*, NuR 2005, 201, 203; OVG Lüneburg, Beschl. vom 31.10.2004 – 9 BN 61/02, NuR 2004, 338, 339.

Angegeben wird die Belegstelle (Zeitschrift, Urteilssammlung oder Monographie) mit der Zahl der Zitatseite. Anzugeben ist die Seite, auf der der Beitrag oder das Urteil beginnt; dann folgt durch ein Komma getrennt die Seite des Zitats, sofern es sich nicht auf der Anfangsseite befindet. Randnummern werden durch "Rdnr." abgekürzt.

Werden Belegstellen von Abhandlungen, Zeitschriftenaufsätzen und Gerichtsentscheidungen mehrfach verwendet, kann in der späteren Fußnote entweder auf die Fußnote verwiesen werden, in der das Zitat zum ersten Mal vorkommt oder das volle Zitat in jeder Fußnote wiederholt werden. Innerhalb eines Beitrags ist auf die einheitliche Anwendung nur einer der beiden Alternativen zu achten. Bei Verweisen auf die frühere Fußnote genügt der Autorenname, z.B. *Müller* (Fn. 3), S. 4; BVerwG (Fn. 5), S. 20; *Schumacher* (Fn. 5), § 36 Rdnr. 1. Werden in einer Fußnote mehrere Werke zitiert, muss in späteren Fußnoten auch auf das Werk Bezug genommen werden, wenn ansonsten Verwechslungen möglich sind, z.B. weil ein anderer Autor des Werkes zitiert wird. (*Kratsch*, in: Schumacher/Fischer-Hüftle (Fn. 5), § 34 Rdnr. 2). Die Abkürzung "a.a.O." darf nicht verwendet werden. Bei Gerichtsentscheidungen ist die Wiederholung des vollen Zitats oft leserfreundlicher. Bei einer Wiederholung des vollen Zitats entfällt bei späteren Änderungen des Manuskripts eine aufwendige Überprüfung und Anpassung an eine ggf. neue Fußnotenzählung. **Bitte verwenden Sie keine automatisierten Verweise.**

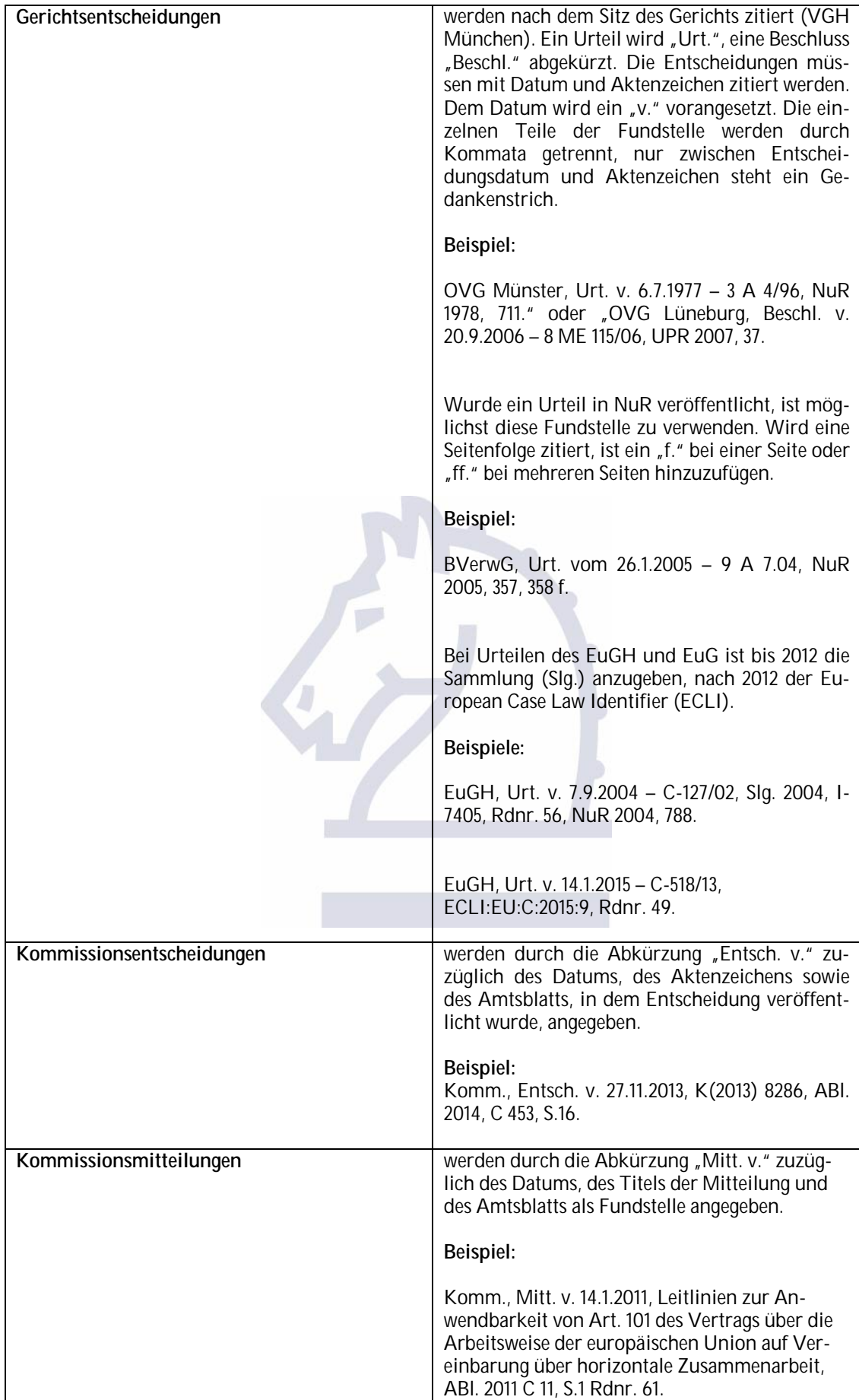

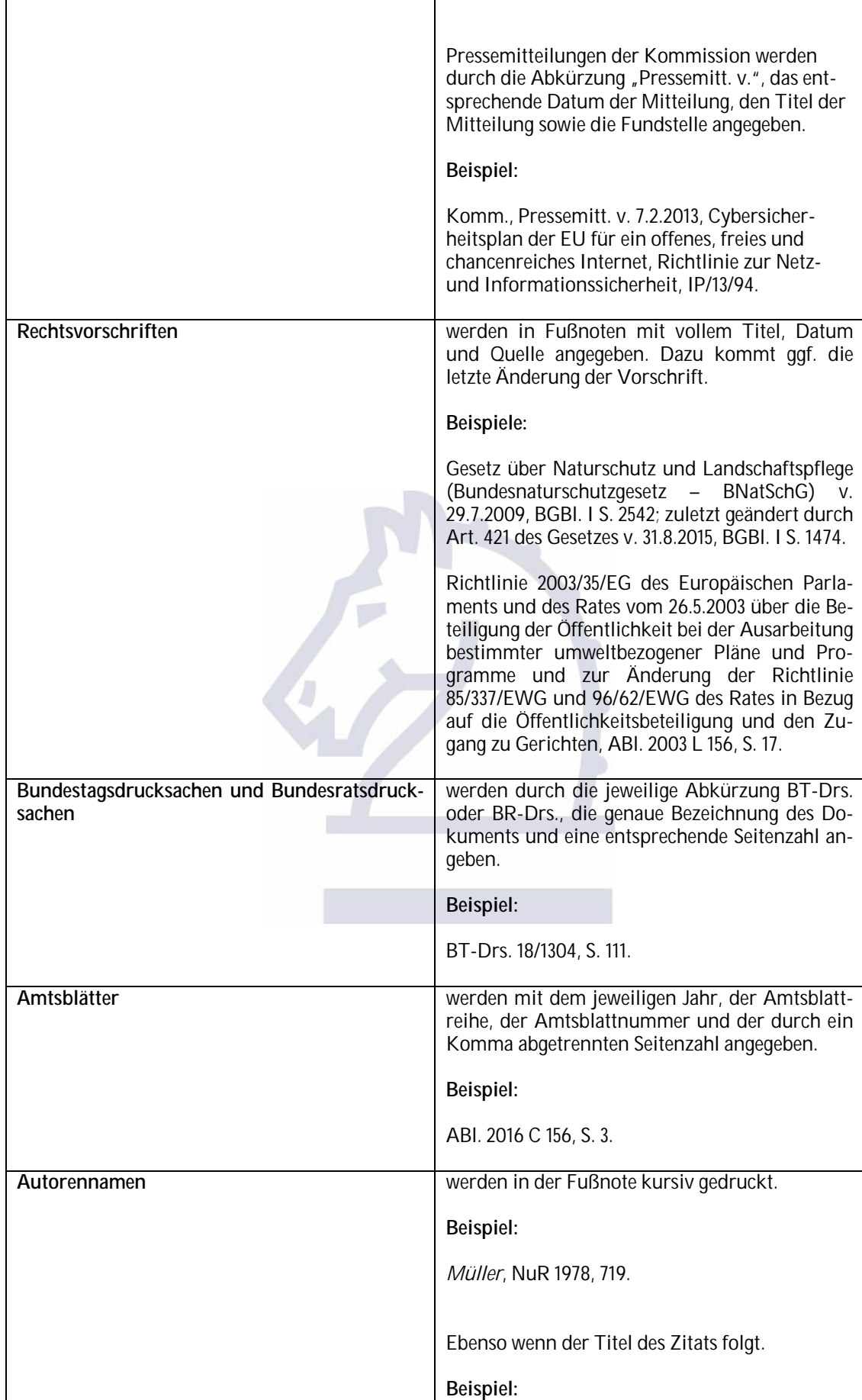

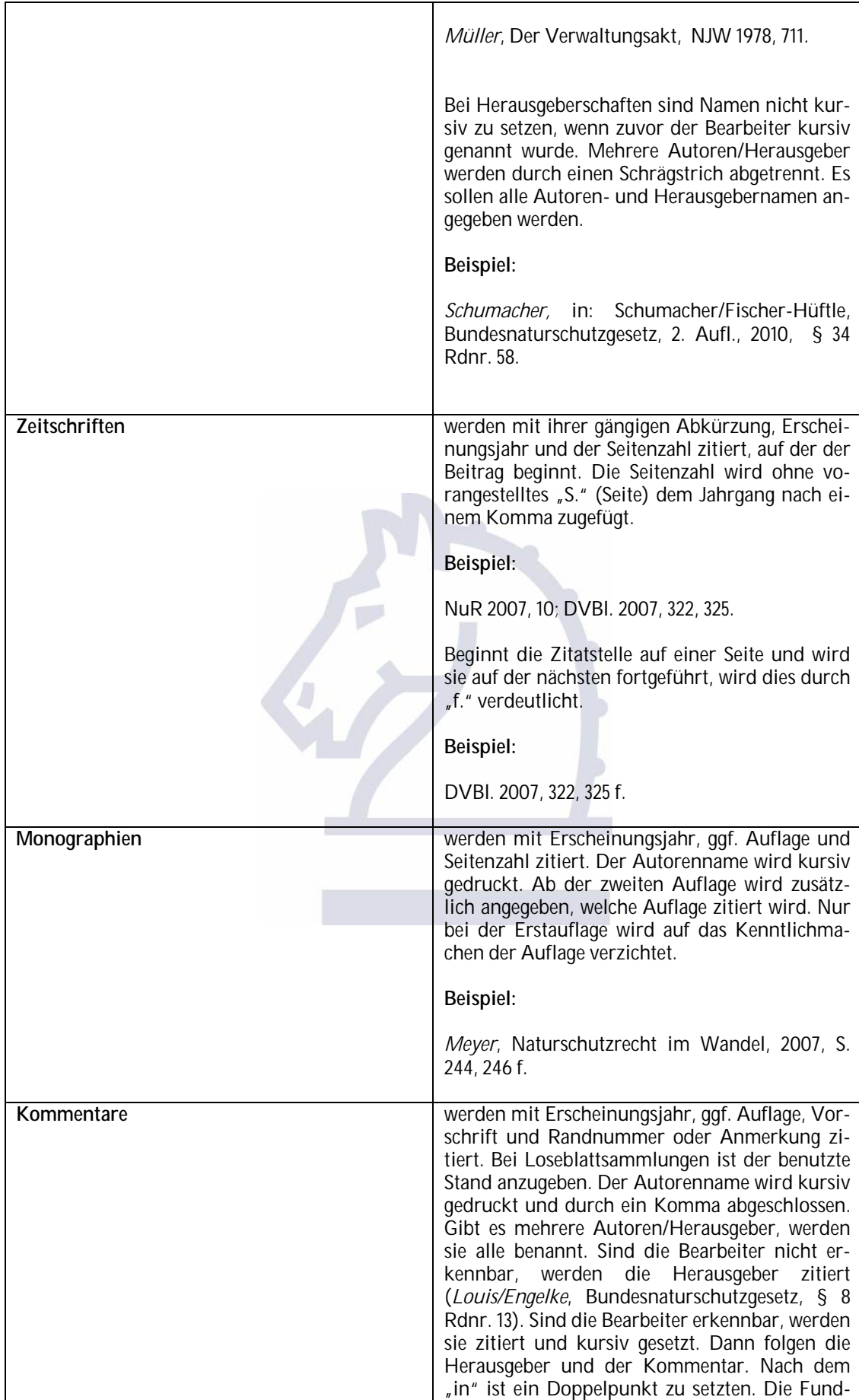

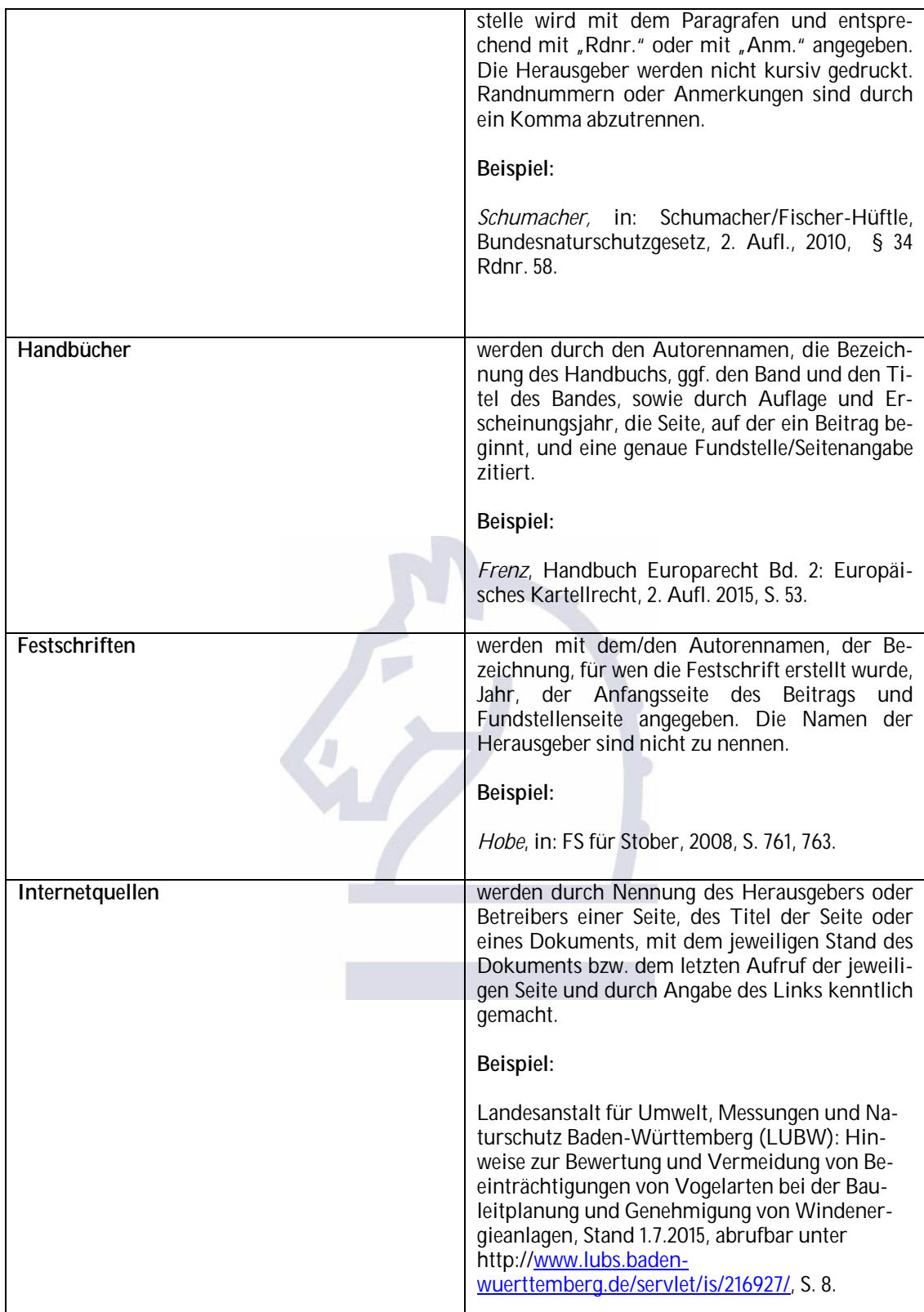

Schriftleitung: and Schriftleitung: Redaktion:<br>Prof. Dr. Walter Frenz and Schriftleitung and Assessor Prof. Dr. Walter Frenz<br>RWTH Aachen RWTH Aachen Gebruik von der Schumacher von der Anti-Voltein von der Anti-Voltein von der Anti-Voltein von der<br>1981 – Ursrainer Ring 81 Wüllnerstr.2 Ursrainer Ring 81 52056 Aachen 72076 Tübingen براي 72076 Tübingen براي 72076 Tübingen براي 72076 Tübingen براي 72076 Tübingen بر<br>1911/68781 Tel.: 07071/68781 e-mail **NuR@springer.com** 

Prof. Dr. Michael Kotulla, M.A. Universität Bielefeld Universitätsstr. 25 33615 Bielefeld Tel.: 0521/106-2500 e-mail: NuR@springer.com

Tel.: 07071/6878164<br>Fax 07071/6878162 e-mail **NuR@springer.com** 

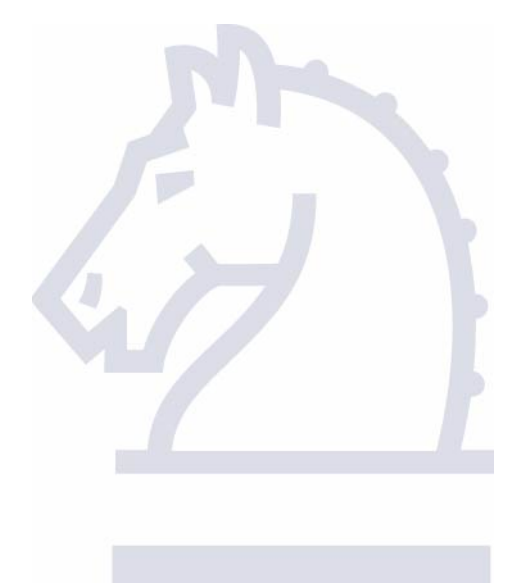

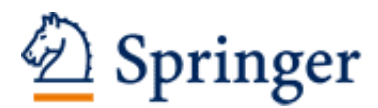

http://www.springer.com/journal/10357

Natur und Recht Zeitschrift für das gesamte Recht zum Schutze der natürlichen Lebensgrundlagen und der Umwelt Schriftleiter: Frenz, W.; Kotulla, M. ISSN: 0172-1631 (print version) ISSN: 1439-0515 (electronic version) Journal no. 10357